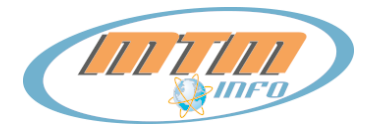

1. Definicje:

- a) prędkość minimalna najniższa prędkość pobierania i wysyłania danych w ramach Usługi dostępu do Internetu,
- b) prędkość zwykle dostępna prędkość zwykle dostępna w okresie doby albo w okresie godzin szczytu w korzystaniu z Usługi dostępu do Internetu,
- c) prędkość maksymalna najwyższa prędkość, jakiej może oczekiwać Abonent, przez co najmniej pewien czas w korzystaniu z Usługi dostępu do Internetu,
- d) prędkość deklarowana jest to prędkość transmisji danych Pakietów Taryfowych Usług Internetowych stosowana w materiałach marketingowych Dostawcy usług.
- 2. Zestawienie oferowanych prędkości Usług Internetowych stacjonarnych i bezprzewodowych:

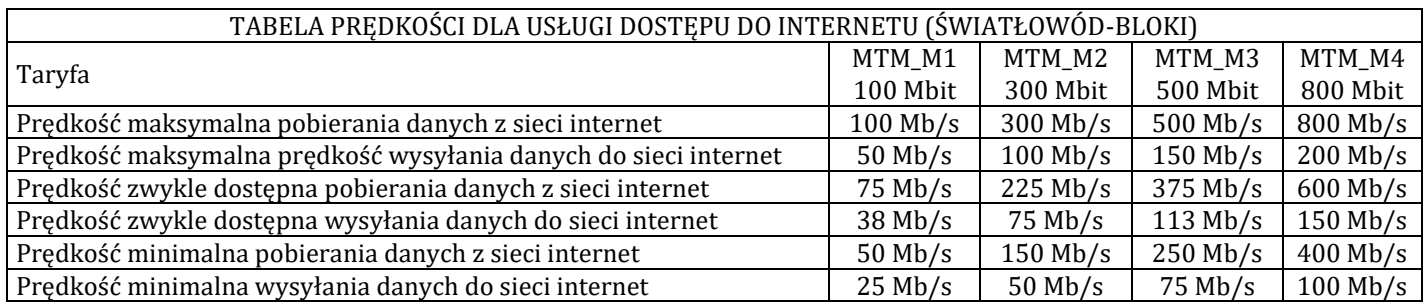

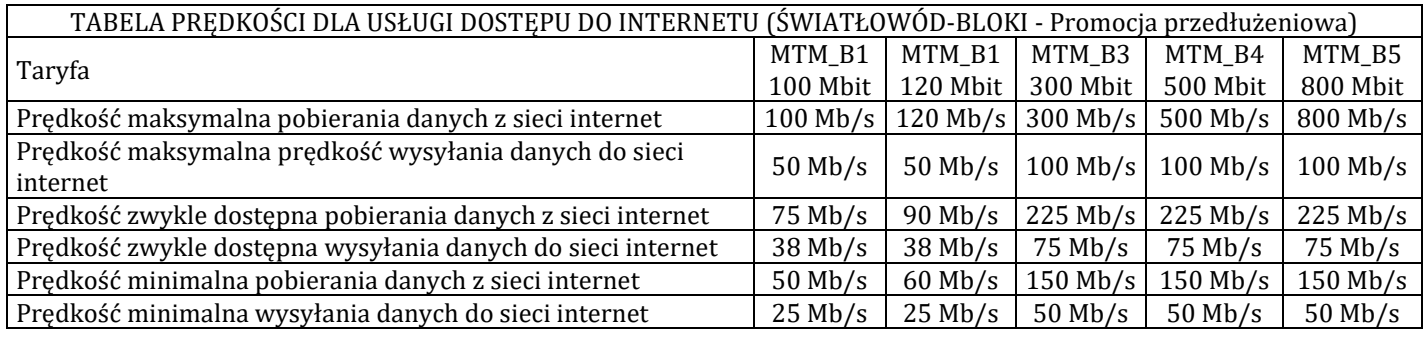

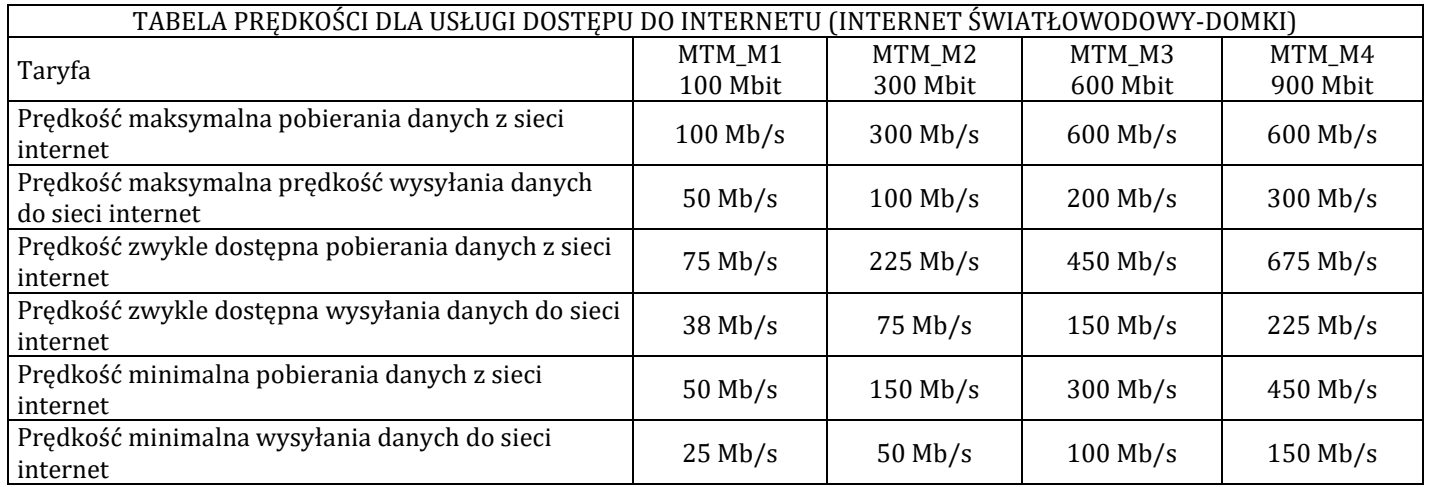

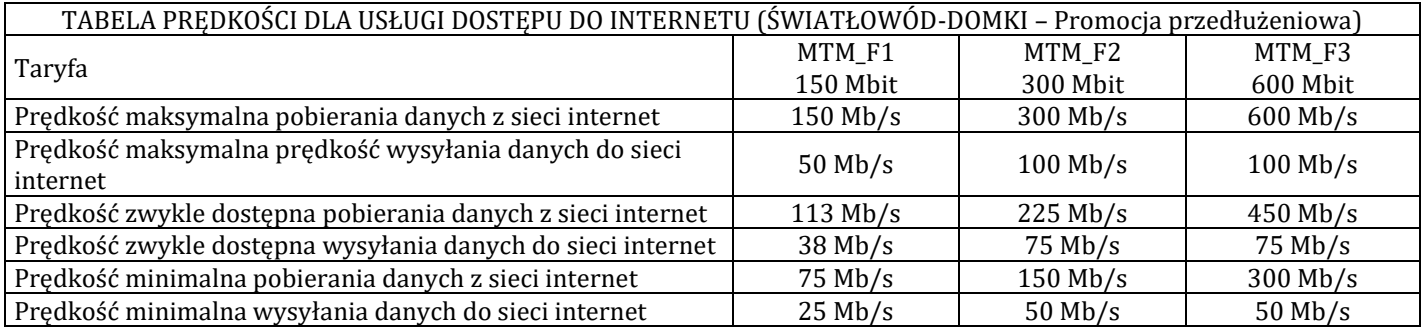

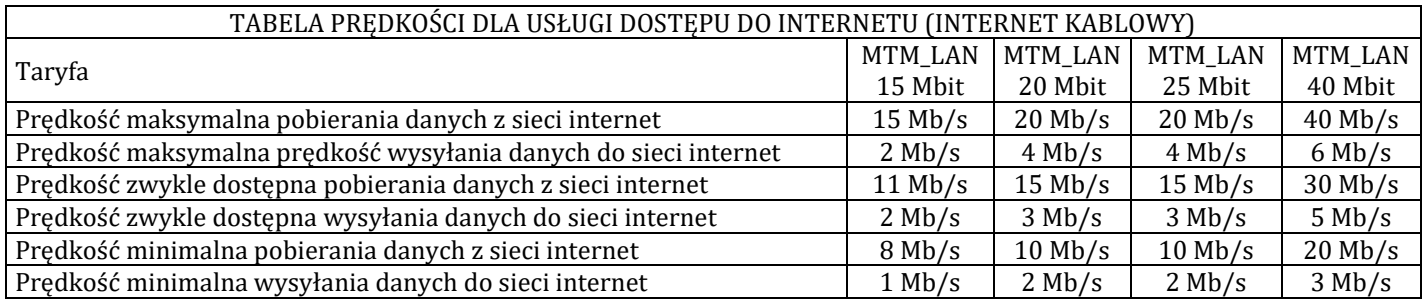

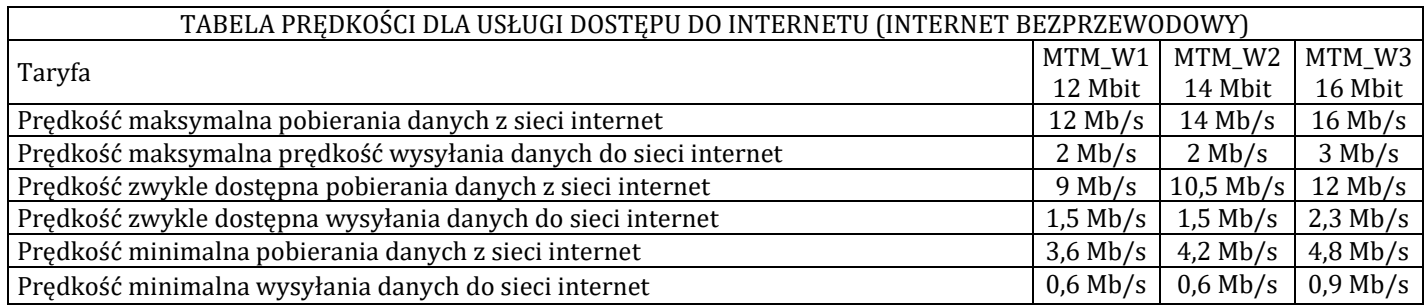

## 3. Pomiar prędkości:

a) Aby prawidłowo wykonać pomiar prędkości - Internet stacjonarny należy:

- Skorzystać z narzędzia do pomiarów prędkości Speedtest dostępnego na stronie [www.speedtest.net.](http://www.speedtest.net/)
- Testować prędkość na komputerze z kartą sieciową podłączoną do routera kablem ethernetowym (RJ45), a nie przez Wi-Fi.
- Wyłączyć programy obciążające łącze internetowe, podczas testu nie słuchaj muzyki ani nie oglądaj filmów.
- Odłączyć inne urządzenia używające łącza (np. drugi komputer, tablet, telefon).
- Upewnić się, że Urządzenie końcowe nie pobiera i nie instaluje aktualizacji.
- Wyłączyć aplikacje działające w tle